## Ferpa Training

## *If you have taken the FERPA training in the past you do not need to retake it as long as you have your certificate in your employee file.*

- **1. Click on the link**[: https://studentprivacy.ed.gov/training/ferpa-101-local-education-agencies](https://studentprivacy.ed.gov/training/ferpa-101-local-education-agencies)
- **2.** After clicking on the above link, click on either one of the links below. It will ask you to register and then you can select the "**FERPA 101: Local Education Agencies"**

This online training course was developed by PTAC as an introduction to the Family Educational Rights and Privacy Act (FERPA), and its requirements relating to the privacy and security of Personally Identifiable Information (PII) in student records. This course addresses FERPA basics, explores requirements for the protection of student records for Local Education Agencies (LEAs), addresses who may and may not access student records, when those records may be shared, and discusses several of the applicable exceptions to the FERPA requirement for consent.

Click Here to access this course.

Course duration 30-40 minutes.

Audience: K-12 School Officials

Topics: Family Educational Rights Privacy Act (FERPA)

**Interactive Training:** FERPA 101: For Local Education Agencies

## **Select the FERPA 101: Local Education Agencies**

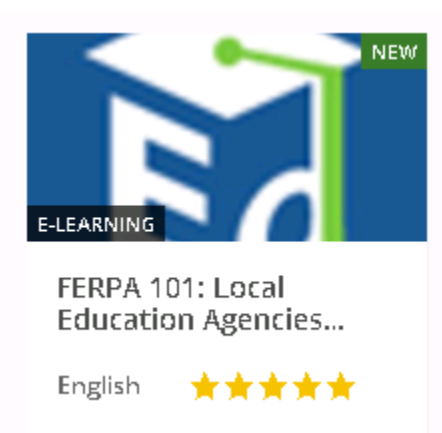

**Once you have completed the training print your certificate and save it in your employee file**